## & Columbia Law School

## **Course Preparation Checklist Spring 2023**

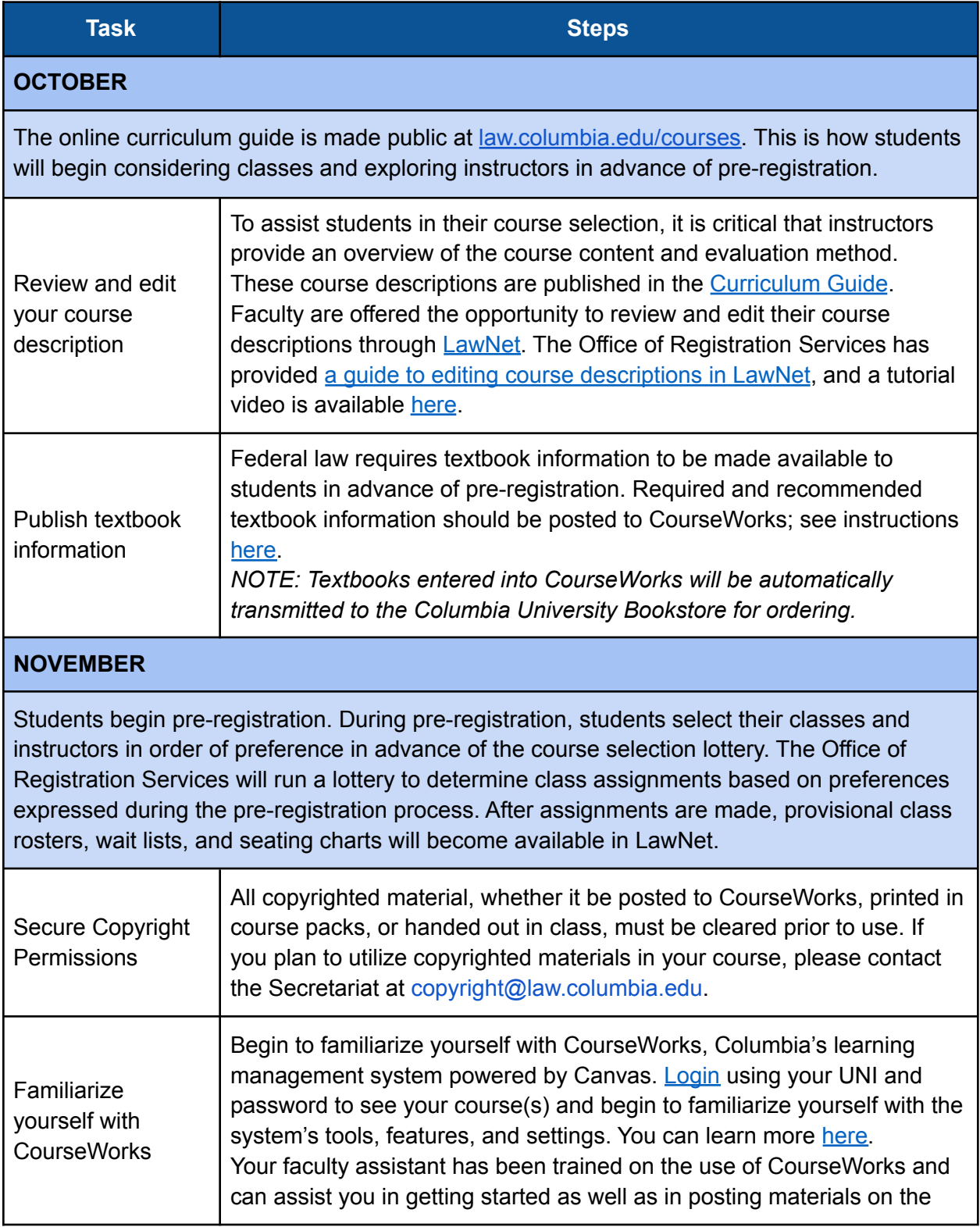

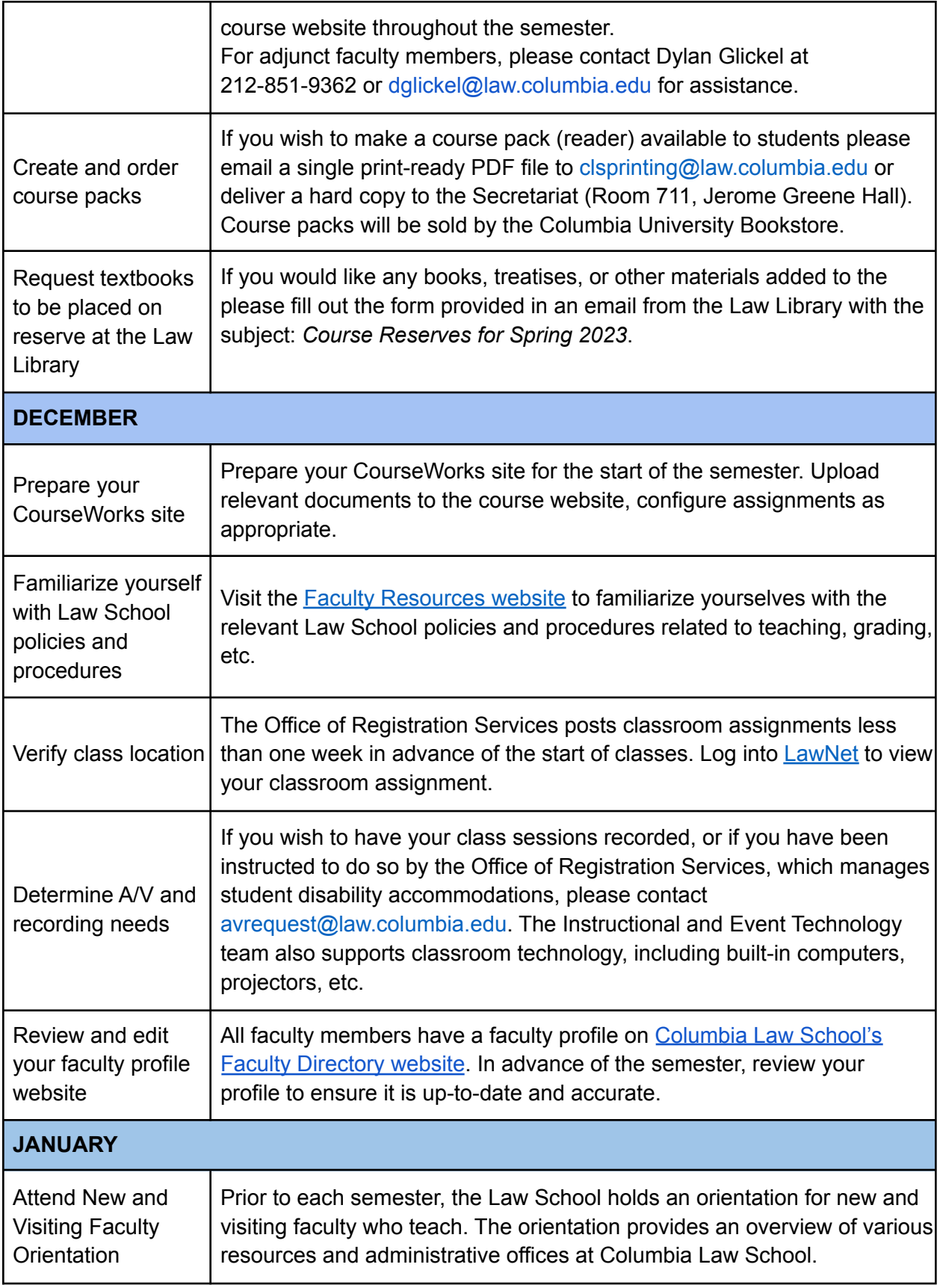

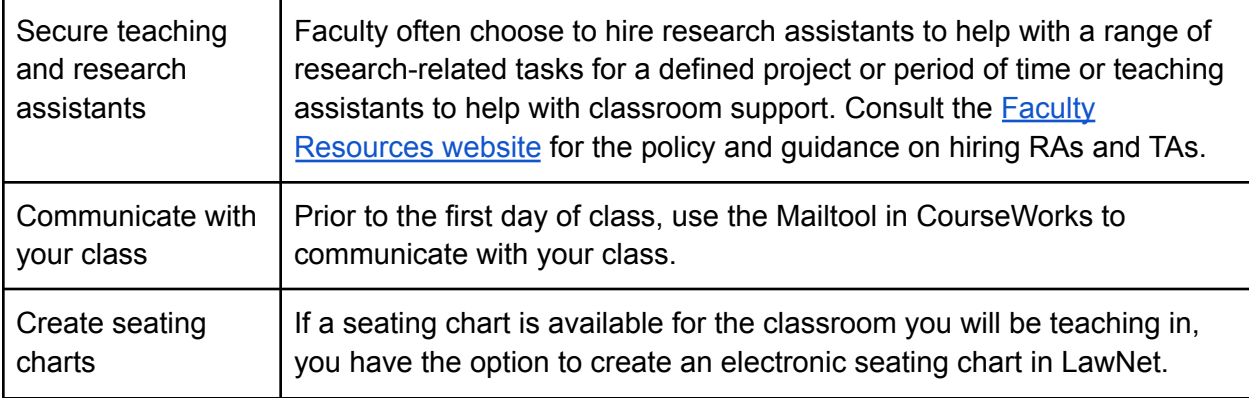